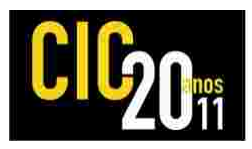

## **AMPLIANDO OS RECURSOS DE INTERAÇÃO DE UM JOGO EDUCACIONAL COM A REALIDADE AUMENTADA**

# **SILVEIRA, Moisés Dorneles da 1 ; AGUIAR, Marilton S. de 1**

<sup>1</sup>Universidade Federal de Pelotas – UFPel – Curso de Bacharelado em Ciência da Computação; Centro de Desenvolvimento Tecnológico - CDTec. {mddsilveira, marilton}@inf.ufpel.edu.br

# **1 INTRODUÇÃO**

Segundo (ZORZAL & CARDOSO, 2006a), os jogos sempre interessaram as pessoas ao longo dos anos, sendo utilizados predominantemente para o lazer e até para o desenvolvimento cognitivo. No entanto, apesar da criatividade de seus desenvolvedores, os jogos sempre foram limitados por restrições de material e recursos físicos. O uso da Multimídia e a Realidade Virtual eliminaram algumas destas restrições, dando maior flexibilidade aos jogos. Entretanto, foram impostas outras restrições como a necessidade de treinamento em um ambiente diferente do qual o usuário está acostumado e o uso de dispositivos especiais como *joystick*, luva, capacete, entre outros (ZORZAL & CARDOSO, 2006b). Segundo (MARSHALL, 2001), multimídia é a integração, controlada por computador, de textos gráficos, imagens, vídeo, animações, áudio e outras mídias, que possam representar, armazenar, transmitir e processar informações de forma digital. Realidade Virtual é uma interface avançada para aplicações computacionais, onde o usuário pode navegar e interagir, em tempo real, em um ambiente tridimensional gerado por computador, usando dispositivos multissensoriais, como apresentado em (PINHO, M.S.; KIRNER, C., 1997) e (KIRNER, C.; PINHO, M.S., 1997). Nas seções seguintes são apresentados os principais conceitos em Realidade Aumentada (Seção 2) e de Sistemas de Realidade Aumentada (Seção 3), os experimentos realizados (Seção 4) e as conclusões preliminares (Seção 5).

#### **2 REALIDADE AUMENTADA**

Recentemente, a evolução científica e tecnológica propiciou a viabilização da Realidade Aumentada, uma modalidade de Realidade Misturada. Segundo (KIRNER, C.; TORI, R., 2004), a Realidade Misturada é a sobreposição de objetos virtuais gerados por computador com o ambiente físico, mostrada ao usuário, em tempo real, com o apoio de algum dispositivo tecnológico. A Realidade Misturada apresenta duas modalidades: Realidade Aumentada e Virtualidade Aumentada. A Realidade Aumentada é a inserção de objetos virtuais no ambiente físico, mostrada ao usuário, em tempo real, com o apoio de algum dispositivo tecnológico, usando a interface do ambiente real, adaptada para visualizar e manipular os objetos reais e virtuais. Já Virtualidade Aumentada é a inserção de representações de elementos reais no mundo virtual, usando a interface que permite ao usuário interagir com o ambiente virtual (KIRNER, C.; KIRNER, T.G., 2008). A Realidade Aumentada traz os jogos virtuais do computador para o espaço do usuário, permitindo sua manipulação direta com as mãos ou através de elementos simples como placas ou cubos de papel ou madeira, familiares à maioria das pessoas. Nesse caso, os jogos passam a ser potencializados, através da maior capacidade de visualização e interação com os elementos virtuais do jogo, dispostos no espaço tridimensional, emitindo sons e mostrando animações, além de poderem ser replicados com baixo custo por serem

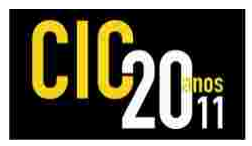

quase estritamente software (KIRNER, C.; ZORZAL, E. R. ; KIRNER, T.G., 2006). A Realidade Aumentada proporciona ao usuário uma interação dinâmica e agradável, eliminando em grande parte a necessidade de treinamento. Para que isso se torne possível, é necessário combinar técnicas de visão computacional, computação gráfica e realidade virtual, o que gera como resultado a correta sobreposição de objetos virtuais no ambiente real (AZUMA, 1993). A interação com os objetos virtuais é possível com a utilização de um software que tenha capacidade de observar o ambiente real, analisando os dados e extraindo de alguma forma informações sobre a localização, orientação e interações sobre os objetos virtuais. Existem alguns meios de se fazer isto, como por exemplo, um prévio escaneamento tridimensional do ambiente ou símbolos pré-definidos que o software pode reconhecer ao ser captado pela câmera em tempo real.

#### **3 SISTEMAS DE REALIDADE AUMENTADA**

Um sistema de Realidade Aumentada é formado de uma ou mais câmeras, software para construção e manipulação de objetos virtuais e para captura de informações de posicionamento e orientação, sistema gráfico para saída de dados e dispositivos de interação. O sistema de RA basicamente faz: i) captura da cena real; ii) criação de imagens virtuais; iii) sobreposição dos objetos reais e virtuais no mesmo cenário; iv) rastreamento para posicionamento e orientação espacial do usuário; e, v) interação em tempo real. Este processo é feito a cada *frame* capturado pela câmera. Existem vários toolkits que auxiliam o desenvolvimento de sistemas de Realidade Aumentada. Neste trabalho, utilizou-se o ARToolkit disponível na Universidade de Washington sobre a licença GPL, que é uma biblioteca para a linguagem C que permite desenvolver aplicações utilizando de técnicas de visão computacional para o processo de orientação e calibração de câmera, sobreposição e visualização de imagens reais e virtuais no mesmo cenário, além de detecção de movimentos em tempo real. Além disso, suporta dispositivos como luva e capacete para visualização 3D. Segundo (FARIA, 2009) a complexidade do desenvolvimento das aplicações de Realidade Aumentada é calcular precisamente, em tempo real, o ponto de observação do usuário, para somente então projetar corretamente os objetos virtuais no mundo real. Este é o principal objetivo da biblioteca ARToolKit, ou seja, rastrear rapidamente e calcular a posição real da câmera e de seus marcadores de referência possibilitando que o programador acrescente objetos virtuais sobre estes marcadores no mundo real. A biblioteca ARToolKit transforma o quadro capturado no vídeo ao vivo em uma imagem com valores binários (P&B). Em seguida ela examina essa imagem para encontrar regiões quadradas. Ao encontrar um quadrado, a imagem no seu interior é capturada e comparada com algumas imagens pré-cadastradas. Encontrando alguma similaridade, a biblioteca utiliza o tamanho conhecido do quadrado e a orientação do padrão encontrado para calcular a posição real da câmera em relação à posição real do marcador.

## **4 EXPERIMENTOS DE REALIDADE AUMENTADA**

Para o teste e verificação da aplicabilidade de RA em jogos, foi implementado um jogo de memória. A proposta do jogo é mostrar como a realidade aumentada pode, por exemplo, ampliar os recursos físicos, utilizando os mesmos marcadores para representar três temas diferentes para o jogo de memória. Foram utilizados doze marcadores ao todo. Três deles somente para selecionar o tema, os quais são Animais, Cores ou Frutas, como é possível ver na Figura 1. Um deles é o tabuleiro, onde aparecem os modelos 3D a serem memorizados. Aparecem 8 modelos

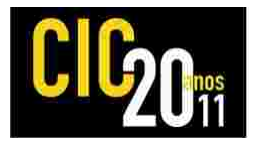

dispostos ao redor do tabuleiro. Após o começo do jogo, os objetos somem e aparece uma grade (3X3) no lugar onde estavam. Em seguida aparecem os nomes dos objetos memorizados nos outros marcadores. O objetivo do jogo é colocar os nomes nos lugares certos no menor tempo como pode ser visto na Figura 2.

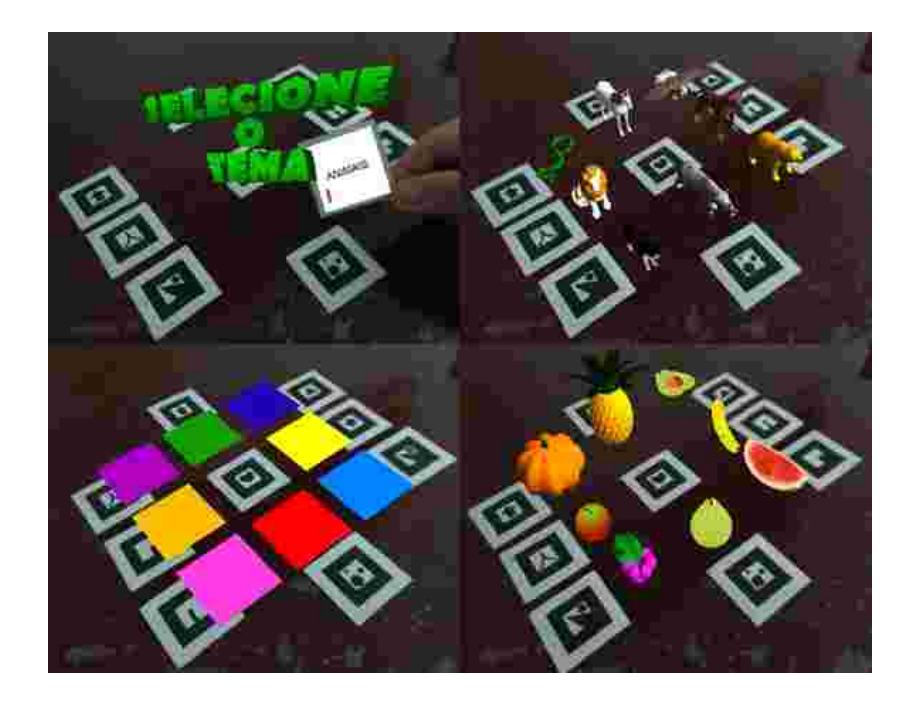

Figura 1 - (a) Superior esquerda-Tela de seleção de tema (b) Superior direita-Tema Animais (c) Inferior esquerda-Tema Cores (d) Inferior direita-Tema Frutas

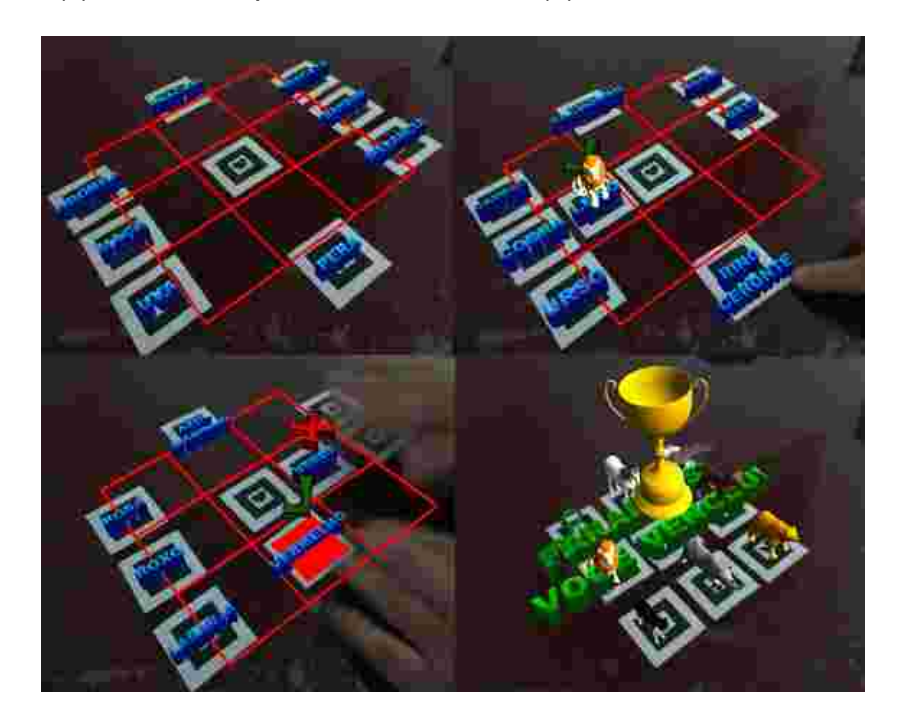

Figura 2 - (a) Superior esquerda-Tema Frutas (b) Superior direita-Tema Animais (c) Inferior esquerda-Tema Cores (d) Inferior direita-Final do jogo

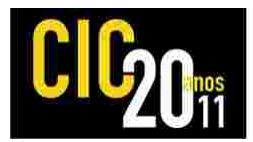

## **5 CONCLUSÕES**

A partir dos resultados percebe-se que com todos estes recursos propiciados pela utilização da RA, os jogos adquirem uma interatividade surpreendente. Como estes jogos são de baixo custo para reprodução e utilização, é possível criar jogos que utilizam menos material do que os jogos tradicionais de mesa. Com o mesmo jogo com as 12 marcas é possível jogar com três temas diferentes. Se fosse um jogo de memória tradicional, com peças de papel ou madeira, haveria a necessidade de 36 peças. Além disso, estes jogos têm um potencial muito grande e até agora pouco foi explorado. Por exemplo, áreas onde trabalhos colaborativos são recorrentes, em função da existência de múltiplos usuários interagindo em um mesmo espaço compartilhado, poderiam explorar novas formas de interação, gerando novas interfaces, facilitando o trabalho das pessoas. A biblioteca O ARToolkit mostrou-se eficiente na captura e reconhecimento dos padrões e também na capacidade de interpretar a posição dos marcadores, colocando os modelos 3D no devido lugar. A busca por novas técnicas e avaliação do uso de realidade aumentada em jogos será tema de trabalhos futuros devido ao grande número de possibilidades ainda não exploradas.

#### **6 REFERÊNCIAS**

- AZUMA, R. Tracking Requirements for Augmented Reality. **Communications of the ACM**, 36, 7 (Julho 1993), p. 50-51.
- FARIA, A. O. **Criando aplicativos de Realidade Aumentada**. **[http://www.vivaolinux.com.br/artigo/ARToolKit-Criando-aplicativos-de-Realidade-](http://www.vivaolinux.com.br/artigo/ARToolKit-Criando-aplicativos-de-Realidade-Aumentada)[Aumentada](http://www.vivaolinux.com.br/artigo/ARToolKit-Criando-aplicativos-de-Realidade-Aumentada)**. Acessado em (20/11/2010).
- KIRNER, C. ; TORI, R. Introdução à Realidade Virtual, Realidade Misturada e Hiper-realidade. **In: Kirner, C.; Tori, R. (Org.). Realidade Virtual: Conceitos, Tecnologia e Tendências.** 1 ed. São Paulo: Editora SENAC, 2004, v. 1, p. 3-20. Disponível em: **<http://www.realidadevirtual.com.br/cmsimple-rv/?download=Cap1-prelim-kirner-tori.zip>** Acessado em (14/07/2010).
- KIRNER, C.; KIRNER, T.G. Virtual Reality and Augmented Reality Applied to Simulation Visualization. **In: El Sheikh, A.A.R.; Al Ajeeli, A.; Abu-Taieh, E.M.O.. (Ed.). Simulation and Modeling: Current Technologies and Applications**. 1 ed. Hershey-NY: IGI Publishing, 2008, v. 1, p. 391- 419. 2008
- KIRNER, C.; PINHO, M.S. Introdução à Realidade Virtual. Livro do Mini-curso**, In: 1º Workshop de Realidade Virtual**.São Carlos, SP, 9-12 de Novembro de 1997. Disponível em: **<http://www.ckirner.com/download/tutoriais/rv-wrv97.pdf>** Acessado em (14/19/2010).
- KIRNER, Claudio ; ZORZAL, E. R. ; KIRNER, Tereza Gonçalves . Case Studies on the Development of Games Using Augmented Reality In: **2006 IEEE International Conference on Systems, Man, and Cybernetics**, 2006.
- MARSHALL, D. **What is Multimedia? <http://www.cs.cf.ac.uk/Dave/Multimedia/node10.html>** Acessado em (15/08/2010), 2006.
- PINHO, M.S.; KIRNER, C. Uma introdução à realidade virtual / Mini-curso, **In: X Simpósio Brasileiro de Computação Gráfica e Processamento de Imagens**. 14 a 17 de outubro de 1997, Campos do Jordão, SP. Disp. em **<http://www.ckirner.com/download/tutoriais/rv-sibgrapi97/tutrv.htm>** (acesso em 17/09/2010).
- ZORZAL, R..; CARDOSO, A. Realidade Aumentada Aplicada em Jogos Educacionais,.In: **V Workshop de Educação em Computação e Informática do Estado de Minas Gerais - WEIMIG**, 2006, Ouro Preto, 2006a.
- ZORZAL, R.; CARDOSO, A. Usando Realidade Aumentada no Desenvolvimento de Quebra-cabeças Educacionais. In: **Proceedings of VIII Symposium on Virtual Reality**. Belém, PA : Editora CESUPA, 2006. p. 221-232. 2006b.